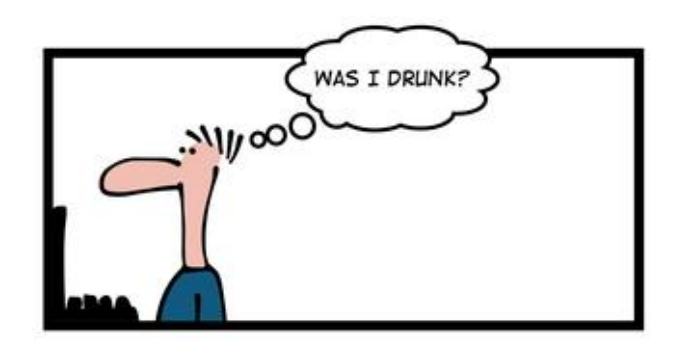

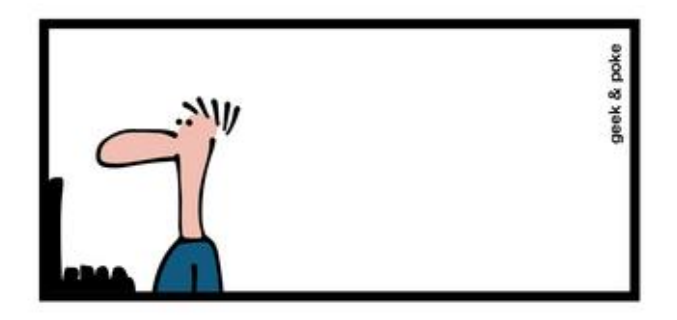

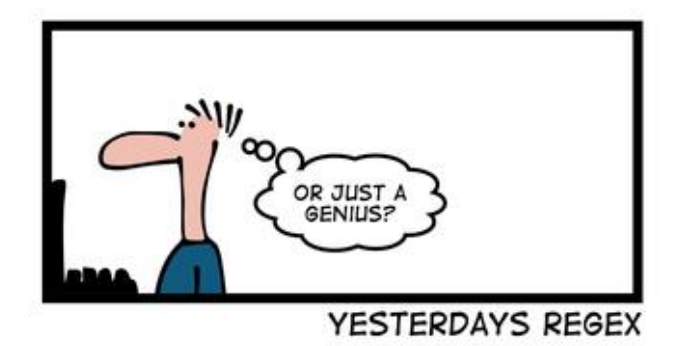

# CSc 337

#### LECTURE 25: COOKIES

# Stateful client/server interaction

*Sites like amazon.com seem to "know who I am." How do they do this? How does a client uniquely identify itself to a server, and how does the server provide specific content to each client?*

• HTTP is a **stateless** protocol; it simply allows a browser to request a single document from a web server

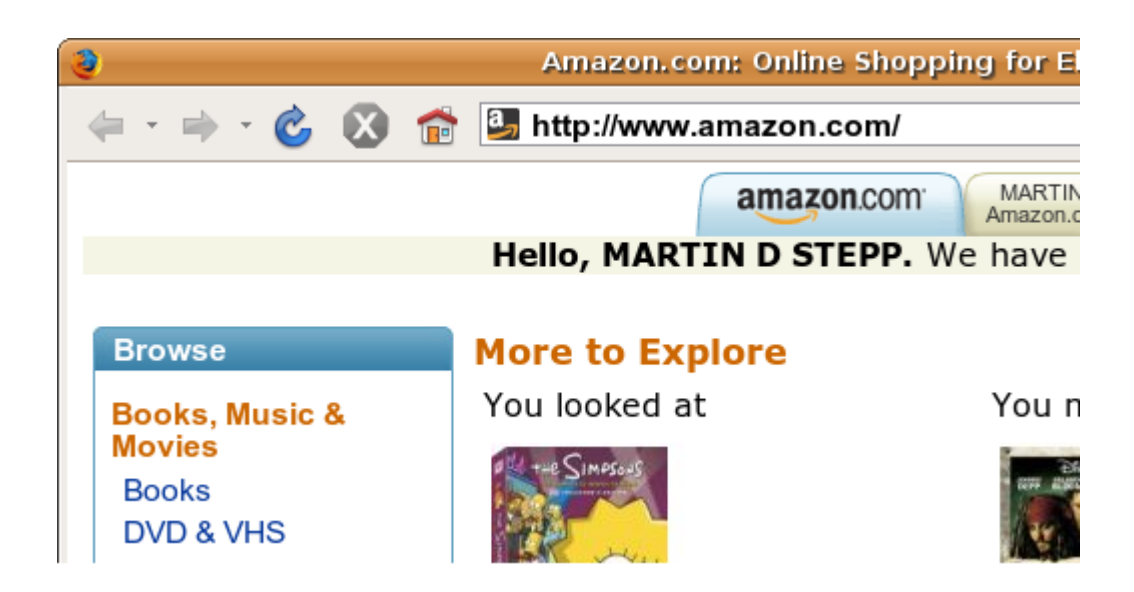

• today we'll learn about pieces of data called **cookies** used to work around this problem, which are used as the basis of higher-level **sessions** between clients and servers

#### What is a cookie?

• **[cookie](http://en.wikipedia.org/wiki/HTTP_cookie)**: a small amount of information sent by a server to a browser, and then sent back by the browser on future page requests

- cookies have many uses:
	- authentication
	- user tracking
	- maintaining user preferences, shopping carts, etc.
- a cookie's data consists of a single name/value pair, sent in the header of the client's HTTP GET or POST request

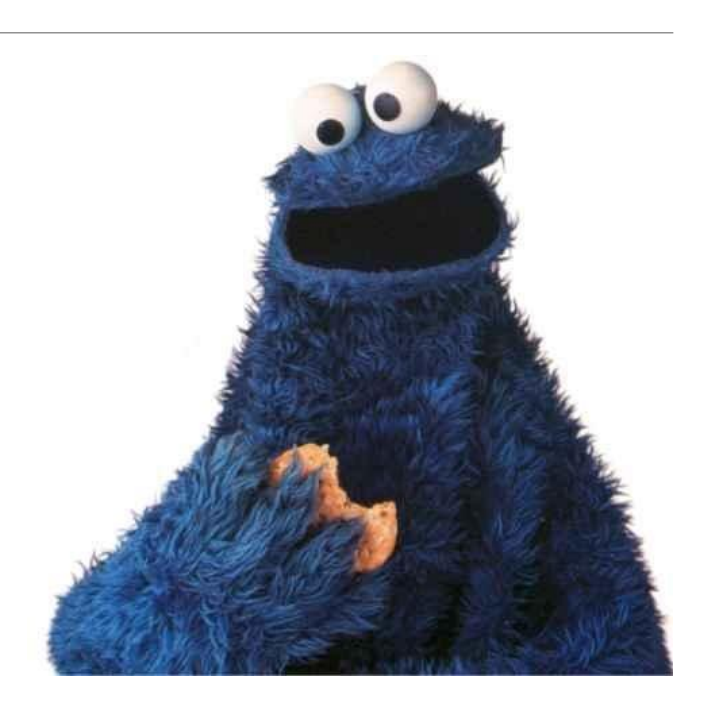

#### How cookies are sent

- when the browser requests a page, the server may send back a cookie(s) with it
- if your server has previously sent any cookies to the browser, the browser will send them back on subsequent requests
- alternate model: clientside JavaScript code can set/get cookies

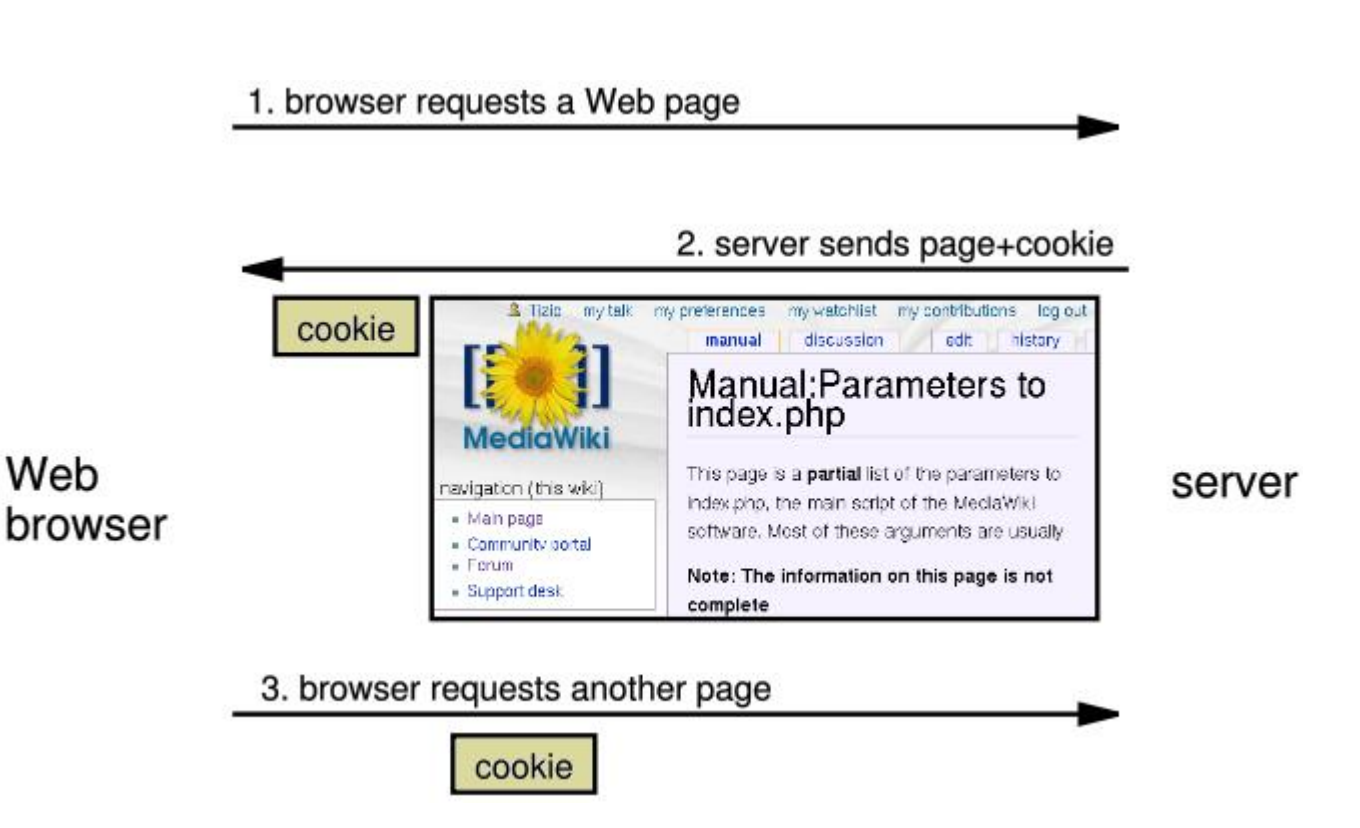

## Myths about cookies

- Myths:
	- Cookies are like worms/viruses and can erase data from the user's hard disk.
	- Cookies are a form of spyware and can steal your personal information.
	- Cookies generate popups and spam.
	- Cookies are only used for advertising.
- Facts:
	- Cookies are only data, not program code.
	- Cookies cannot erase or read information from the user's computer.
	- Cookies are usually anonymous (do not contain personal information).
	- Cookies CAN be used to track your viewing habits on a particular site.

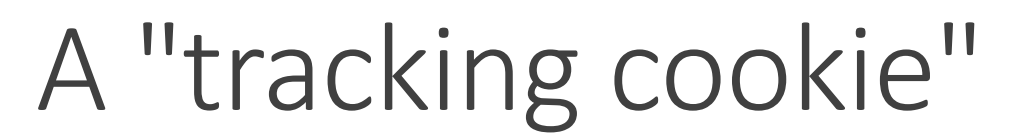

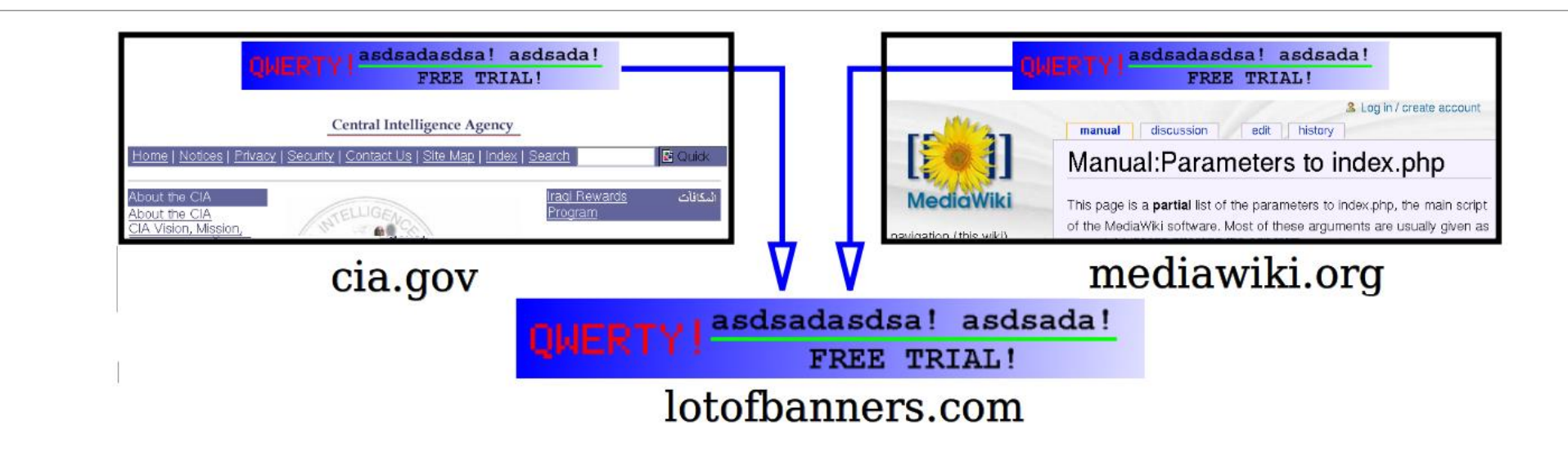

- an advertising company can put a cookie on your machine when you visit one site, and see it when you visit another site that also uses that advertising company
- therefore they can tell that the same person (you) visited both sites
- can be thwarted by telling your browser not to accept "third-party cookies"

# Where are the cookies on my computer?

• IE: *HomeDirectory*\Cookies

•e.g. C:\Documents and Settings\jsmith\Cookies

- •each is stored as a .txt file similar to the site's domain name
- Chrome:

C:\Users\*username*\AppData\Local\Google\Chrome\User Data\Default

- Firefox: *HomeDirectory*\.mozilla\firefox\*???*.default\cookies.txt
	- •view cookies in Firefox preferences: Privacy, Show Cookies...

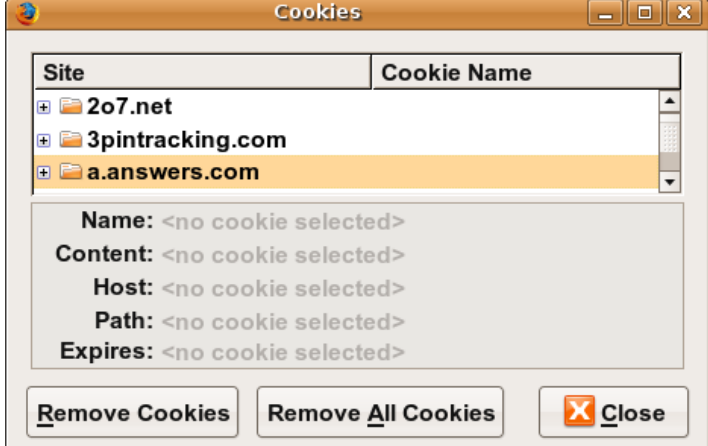

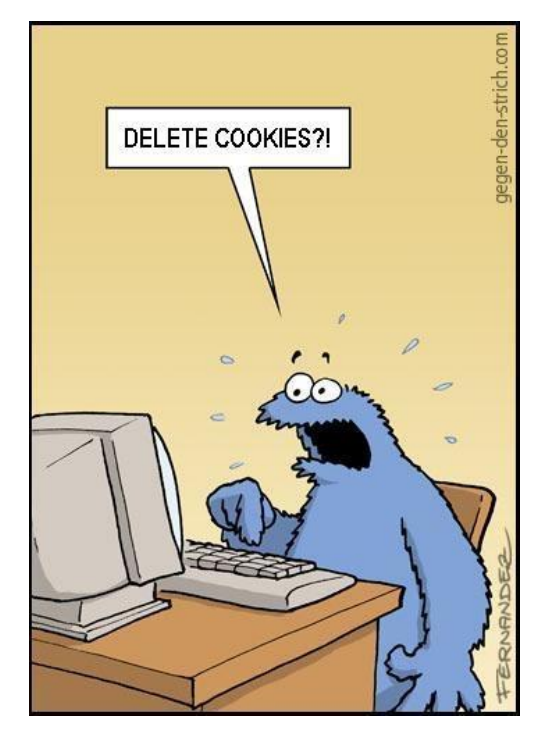

# How long does a cookie exist?

- **session cookie** : the default type; a temporary cookie that is stored only in the browser's memory
	- when the browser is closed, temporary cookies will be erased
	- can not be used for tracking long-term information
	- safer, because no programs other than the browser can access them
- **persistent cookie** : one that is stored in a file on the browser's computer
	- can track long-term information
	- potentially less secure, because users (or programs they run) can open cookie files, see/change the cookie values, etc.

# Setting Cookies

You will need to install cookie-parser in order to use cookies in NodeJS:

npm install cookie-parser

In order to use cookie-parser in your code you will need to include the following lines:

```
const cookieParser = require('cookie-parser');
```

```
app.use(cookieParser());
```
#### Setting a cookie in NodeJS

res.cookie(**cookie\_name** , **cookie\_value**)

res.cookie('username' , 'allison')

- you can set multiple cookies (20-50) per user, each up to 3-4K bytes
- by default, the cookie expires when browser is closed (a "session cookie")
- you can check whether a cookie has been sent by typing **document.cookie** into the browser console

## Retrieving information from a cookie

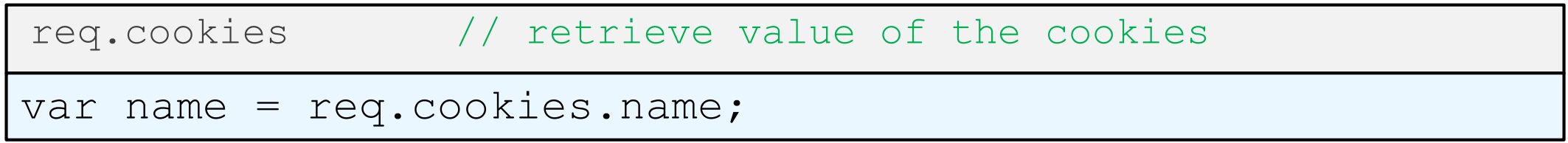

Cookies can be retrieved from the request

# Expiration / persistent cookies

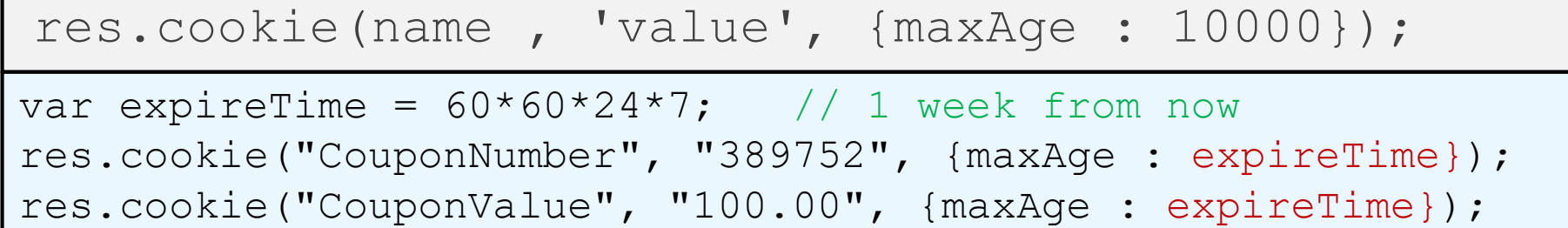

- to set a persistent cookie, pass a third parameter for when it should expire
	- time is in milliseconds
- indicated as an integer representing a number of seconds, often relative to current date
- if no expiration passed, cookie is a session cookie; expires when browser is closed

#### Deleting a cookie

res.clearCookie(**cookie\_name**);

res.clearCookie('name');

- takes the name of the cookie to delete as a parameter
- remember that the cookie will also be deleted automatically when it expires, or can be deleted manually by the user by clearing their browser cookies

# Clearing cookies in your browser

- **Chrome:** Wrench  $\blacktriangle$  → History → Clear all browsing data...
- **Firefox:** Firefox menu  $\rightarrow$  Options  $\rightarrow$  Privacy  $\rightarrow$  Show Cookies...  $\rightarrow$  Remove (All) Cookies

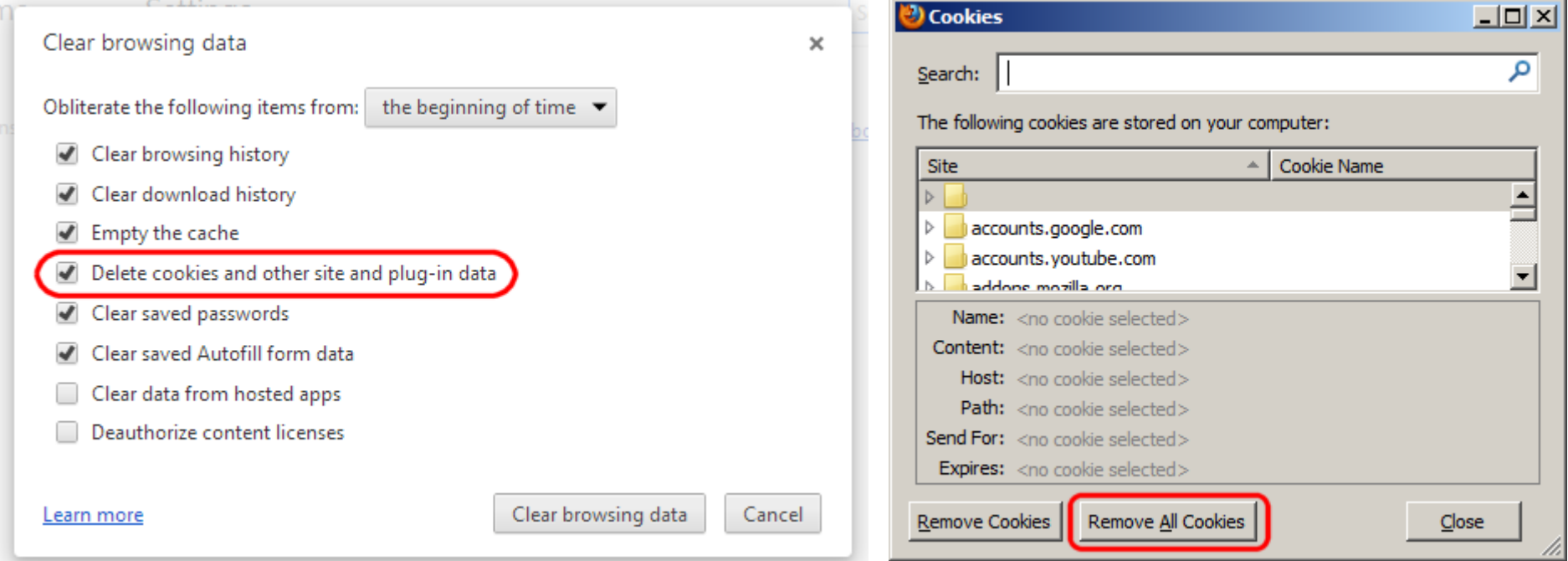

## Cookie and Session error fix

Some students have trouble getting cookies and sessions to work on their machines. If you can't get them to work, try the following:

- Use Firefox not Chrome
- change your fetch call to: fetch(url, {method: "GET", credentials: "include"})
- Include httpOnly : false when you set your cookie
	- example: res.cookie("luckynum", number, {maxAge : 10000, httpOnly : false});
- Access your html page from http://localhost:3000/page\_name.html
	- to do this you will need to move your. html files to a folder called public located in the folder that your service is stored in.